# **PTO Calculator Crack Product Key Free Download [Latest]**

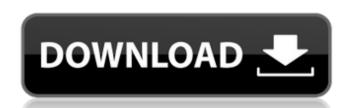

### PTO Calculator Crack + Download For PC

Personal Time Off Calculator (short for Personal Time Off) is an interesting application meant to help users better understand the number of vacation days they are entitled to. It's quite basic, but the functionality it offers is enough to convince most that it's worth a try. Why would you want to know how many days of vacation you have at a certain point during the year? Well, mainly because of future planning reasons. The interface is simple and intuitive The whole application is simple. It offers exactly what it advertises, a simple and easy-to-use application for you to use when planning your future endeavors. Of course, such an application will only help you understand, not enforce your need for vacation, so use it wisely and at your own risk for the latter reason. Once opened, the application asks you to input a series of details such as the day you'd like to know your balance as a whole, or how many free days you still have left, and finally, and most importantly, yearly vacation entitlement. Once introduced, these pieces of information contribute to generating a simulation of the number of free days you are entitled to. Using it makes you more knowledgeable Yes, this application does one single thing, but when it comes to uses and benefits, there are many. For one, it could help employers better explain to employees their vacation, this application was created to help individuals better understand what they're entitled to and when those rights come into action. It gives you the option to put in manus values and inputs - this is needed if you have a large number of people at your company or institution The application is very basic and intuitive. It offers as whele, or how many free days you are entitled to. Start with the title and some general information about the application once you've done that, go to the main menu and select "Calculate days off", and if that doesn't suffice, select the numbers you'd like to show. You're then taken to the main calculations for vacation days, working days, and overt

### PTO Calculator Crack + With Registration Code [Win/Mac]

Have you ever wondered how much vacation time you actually have left? If your employer does not give you any of your actual vacation days, or if you have worked so many hours in a row that you only have one day of vacation left, you will want to take a look at PTO Calculator to see how many vacation days you have left until you go on vacation. It is a simple and easy-to-use application for those who do not like complicated interface. There are a few small disclaimers, however, and the application is not much in reality. This application has been developed to help working people understand when they are allowed to take vacation. They can input any of the possible dates available for taking a vacation and learn how many days they have left until it comes into effect. The great thing about this application is that it allows the user to understand, in a simple manner, how many vacation days they have left and when they are allowed to take a break. You will need to be an administrator to be able to edit the application settings. PTO Calculator has been made available on all systems such as Windows and Macintosh. Download PTO Calculator. Create or edit your accountIdentification of Appendical Adenocarcinoma by Hematoxylin and Eosin (H&E) Staining and Immunohistochemical (IHC) Staining. Adenocarcinoma of the appendix is rare. It comprises roughly 10-15% of malignancies in the appendix. Clinically, it is often asymptomatic or presents as acute appendicitis. The diagnosis is rarely made before the pathological examination is performed in most hospitals. The diagnosis is more difficult in cases of small or remote lesions. The surgical resection of the appendix is not only the standard method of treatment of appendiceal adenocarcinoma but also the most effective method of treatment of the disease. In this paper, we present a case of appendiceal adenocarcinoma and review similar cases reported in the literature. UPDATED: Nickelodeon has renewed it's new animated preschool adventure series Blaze and the Monster Machines for

## PTO Calculator

Read more Download PTO Calculator app What's New New! Phone app: Now you can check your vacation details via phone, even when you're offline! Just make sure to add your number to the white list.using System.Collections.Generic; using System.Text; using System.Text; using System.

### What's New In PTO Calculator?

How many days off can you take? PTO Calculator lets you calculate how many days you can take off without using accrued vacation. It's a fun way to learn about your PTO. As a group, we work hard, and we deserve some freedom from work. PTO gives us an opportunity to enjoy ourselves and relax. It's a simple way to stay focused in a world of distractions. Whenever you have the chance to relax, you should take it. PTO helps to keep your focus. It's a good way to show your gratitude to your boss. Hopefully, you will be appreciated for staying away from work. PTO helps you prove that you deserve your vacation. It's a good way to understand the value of your work. Work is stressful, so you should take advantage of your PTO and enjoy it.

PTO Calculator Screenshots: 4. Free PTO Calculator helps you to plan your upcoming days. It is just what it says – a free PTO (personal time off) calculator. It helps you to calculate the amount of days you have to take off before you are allowed to take off. In the display area, the days of the week, the amount of vacation days, and the amount of paid vacation days are shown. 5. You are going to get an accurate result. This software lets you know your vacation days and the number of paid days. 7. You need to input the details on the screen. Enter the number of your vacation days and the number of paid days. 8. The software will tell you how many days you are entitled to off. A countdown is there in the bottom left corner. 9. Enter the number of days off and you will find the exact time off. 10. A calendar like display is shown. On the calendar you see the days of the week and a set of buttons. 11. The software will assist you with the information displayed on the screen. You will have to enter the number of days taken off will be shown on the screen.

# **System Requirements For PTO Calculator:**

- Windows 7 or later, - DirectX 11 compatible graphics card, - 2 GB of RAM, - 2 GB of available space. How to get it on Steam: - Right click the game in your Steam Library to launch the "Install Game" dialog. - Select "Add a Non-Steam Game...". - Navigate to "C:\Users\\AppData\Local\Temp" - Find the "client.vdf.

#### Related links:

https://nansh.org/portal/checklists/checklist.php?clid=70597

https://bryophyteportal.org/frullania/checklists/checklist.php?clid=13085

https://sattology.org/wp-content/uploads/2022/06/Folder Manifest Activation For PC Latest 2022.pdf

https://wilsonvillecommunitysharing.org/video-duplicate-finder-1-4-0-crack-keygen-for-lifetime-final-2022/

https://panda-app.de/upload/files/2022/06/tu3YSS2SHE8TKRTf1F8S\_08\_59a88fe2d1f228f6a581fc248268b416\_file.pdf

https://mystery-home-shop.com/wp-content/uploads/2022/06/Canon MP Navigator EX For Canon PIXMA MX340 Crack April2022.pdf https://www.goldwimpern.de/wp-content/uploads/2022/06/Microsoft Online Services Migration Tools March2022.pdf

https://sandylaneestatebeachclub.com/wp-content/uploads/2022/06/NiXPS View Crack With Serial Key WinMac Updated 2022.pdf https://bonnethotelsurabaya.com/promosi/outlook-sync-backup-portable-crack-3264bit-2022

http://www.defensores.legal/wp-content/uploads/2022/06/EMushaf Crack License Keygen Free For Windows Updated 2022.pdf

https://oregonflora.org/checklists/checklist.php?clid=19662

http://med-smi.com/?p=1

https://travellist.xyz/wp-content/uploads/2022/06/ShaperProbe Activation Code PCWindows.pdf

https://rednails.store/g-data-meltdown-spectre-scanner-crack-torrent-activation-code-download-3264bit-latest-2022/https://baptizein.com/upload/files/2022/06/VjVA8Mkx44jARPqx9SUM\_08\_59a88fe2d1f228f6a581fc248268b416\_file.pdf

https://rakyatmaluku.id/upload/files/2022/06/xIaTwUHh5tXi9xR3Lief 08 0fb4004f743ffd4148305d068660722f file.pdf

http://www.pilsbry.org/checklists/checklist.php?clid=3231 http://yogaapaia.it/archives/4058

http://pacificgoods.net/wp-content/uploads/2022/06/UTodo Full Version Download For Windows.pdf http://liverpooladdicts.com/?p=7818